## **Marche aléatoire 2D simple**

 $\le$ sxh python; title : random walk 2D-simple.py> #!/usr/bin/env python #  $-*$ - coding: utf-8  $-*$ 

# Random walk - simulation d'une chaîne de polymère. # Les auto-recouvrements sont possibles

from Tkinter import \* from random import randrange from time import sleep

```
def simu_chain():
```

```
 can1.delete(ALL)
   long=8
  # les 4 directions sont données dans le sens trigonométrique
   direction=[[long,0],[0,long],[-long,0],[0,-long]]
   xo,yo=250,250
   i,N=0,100
   d_interdit=d=-1 #initialisation
 while i < N:
       #print i
      while d == d interdit: #
           d=randrange(4) #génère un nombre aléatoire entre 0 et 3
       xn,yn=xo+direction[d][0],yo+direction[d][1]
       can1.create_line(xo,yo,xn,yn,width=1,fill='black')
      sleep(0.050) # attends 50 ms entre chaque segment
       can1.update_idletasks() # pour redessiner à chaque fois le canevas
      x_0, y_0, i=x_n, y_n, i+1d interdit=(d+2)%4 # la direction interdite = direction opposée (% =
modulo)
       d=d_interdit
```
# programme principal

```
fen1=Tk() can1=Canvas(fen1,bg='white',height=500, width=500) can1.grid(row=0) # le Canvas
occupera le dessus bou1=Button(fen1,text='Quitter',command=fen1.quit)
bou1.grid(row=1,sticky=W) #ce bouton sera en dessous à gauche (West)
bou2=Button(fen1,text='Générer une chaîne',command=simu_chain) bou2.grid(row=1,sticky=E) #ce
bouton sera en dessous à droite (East)
```
fen1.mainloop()

fen1.destroy()

 $<$ /sxh $>$ 

update: 2012/11/30 teaching:progappchim:random\_walk\_2d-simple https://dvillers.umons.ac.be/wiki/teaching:progappchim:random\_walk\_2d-simple?rev=1354276080 12:48

From: <https://dvillers.umons.ac.be/wiki/> - **Didier Villers, UMONS - wiki**

Permanent link:

**[https://dvillers.umons.ac.be/wiki/teaching:progappchim:random\\_walk\\_2d-simple?rev=1354276080](https://dvillers.umons.ac.be/wiki/teaching:progappchim:random_walk_2d-simple?rev=1354276080)**

Last update: **2012/11/30 12:48**

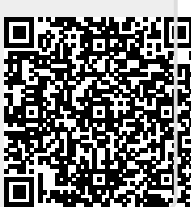